## *CC3301 Programación de Software de Sistemas – Control 1 – Semestre Primavera 2015 – Prof.: Luis Mateu*

## Pregunta 1

*Parte a.* Programe la siguiente función:

int contar(unsigned long b, unsigned int p, int n);

Esta función cuenta el número de apariciones del patrón *p* de *n* bits en el número *b*. En los siguientes ejemplos de uso la notación *0b...* expresa números en base 2. Esta notación no es parte del estándar de C, pero se emplea acá para facilitar la comprensión de los ejemplos.

```
int f= contar(0b1001011, 0b1, 1) ; // 4
int g= contar(0b1011101, 0b101, 3); // 2
int h= contar(0b0111, 0b11, 2); // 1
```
El patrón se debe buscar desde los bits menos significativos de *b* hacia los más significativos. Si una secuencia de bits coincide con el patrón, ninguno de esos bits puede formar parte de otra secuencia coincidente.

*Restricción*: Ud. no puede usar los operadores de multiplicación, división o módulo (\* / %). Use los operadores de bits.

*Parte b.*-Programe la siguiente función:

```
void eliminar duplicados(char *str);
```
Esta función elimina del string *str* todos los caracteres que aparezcan duplicados. Ejemplo de uso:

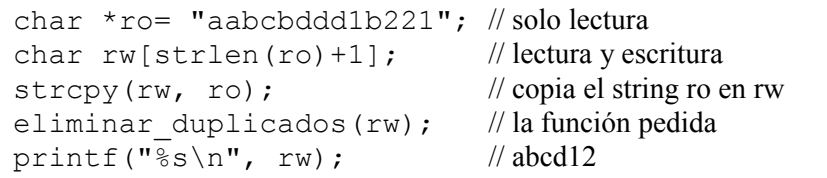

*Restricciones*: Ud. no puede usar el operador de subindicación [ ], ni su equivalente  $*(p+i)$ . Para recorrer el string use el operador  $++$ . Use múltiples punteros para direccionar distintas partes del string. No tiene sentido usar *malloc*.

## Pregunta 2

Programe la función *duplicado* que entrega el primer nodo que contenga una etiqueta duplicada en un árbol de búsqueda binaria al recorrerlo en orden (recuerde los 3 tipos de recorridos: en orden, pre-orden y postorden). El tipo de un nodo y el encabezado de la función pedida son los siguientes:

```
typedef struct nodo {
   int etiqueta;
   struct nodo *izq, *der;
} Nodo;
int duplicado(Nodo *a, Nodo **pult);
```
La función *duplicado* debe retornar 1 (verdadero) si se encontró un nodo duplicado y en tal caso *\*pult* es la dirección del primer nodo duplicado. De otra forma la función retorna 0 (falso) y el valor de *\*pult* no está especificado. En la siguiente figura se muestran los resultados de llamar la función *duplicado* para los árboles *a*, *b*, *c* y *d*:

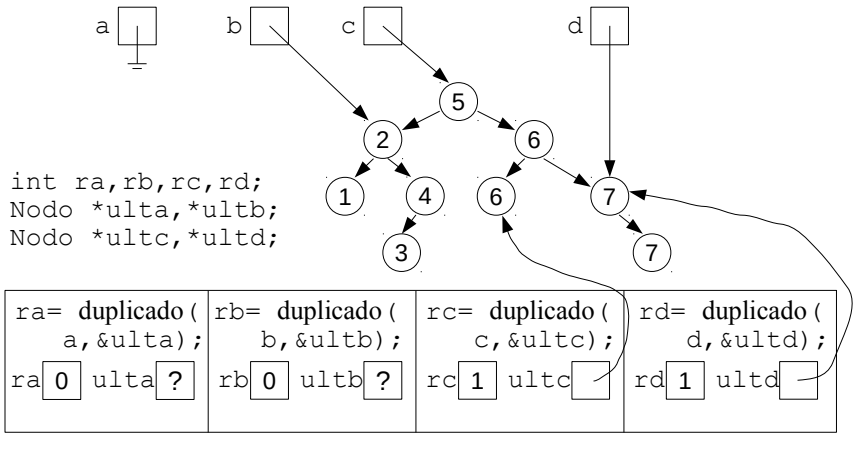

A modo de ayuda programe *duplicado* de esta manera:

int duplicado(Nodo \*a, Nodo \*\*pult) { \*pult=  $NULL$ ; // para indicar que el primer nodo no tiene nodo previo return dup aux(a, pult); }

Programe *dup* aux haciendo un recorrido tradicional del árbol en orden. Haga que *\*pult* apunte al nodo previamente visitado. Primero considere el caso del árbol vacío; visite después recursivamente el subárbol izquierdo; más tarde visite el nodo actual comparando su etiqueta con la del nodo previo (la única excepción es el primer nodo, en cuyo caso *\*pult*==*NULL);* y finalmente visite recursivamente el subárbol derecho.

Observe que para el caso del árbol *c*, el primer nodo por visitar es el nodo etiquetado con 1, no la raíz etiquetada con 5. Además primero se visita la hoja etiquetada con 6 y luego su ancestro etiquetado con 6. Por eso el primer duplicado es la hoja y no su ancestro. En cambio para el caso del árbol *d*, primero se visita la raíz etiquetada con 7 y luego la hoja etiquetada con 7, y por eso el primer duplicado es la raíz y no la hoja.